## SEMENZA\_HIF1\_TARGETS

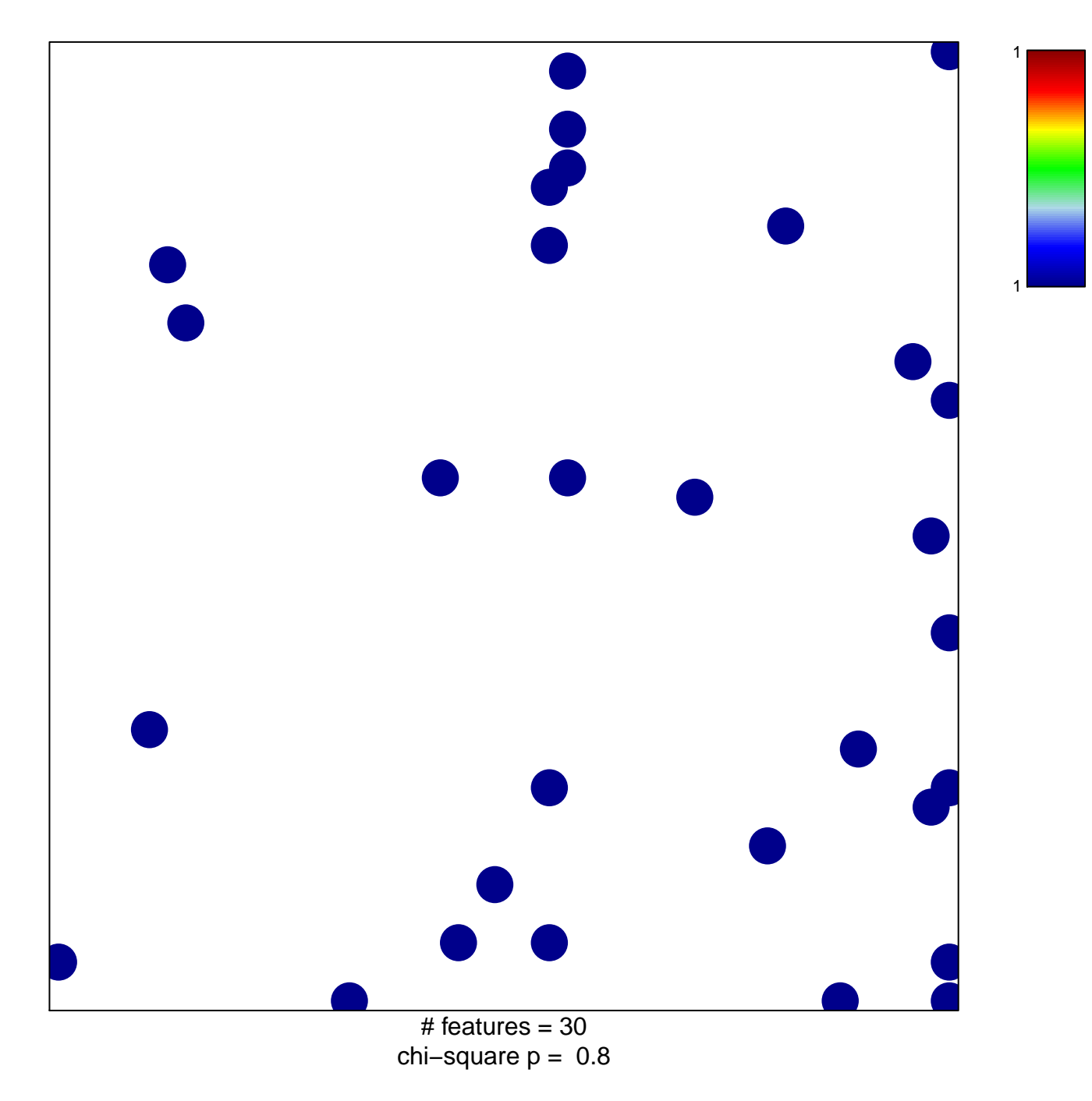

## **SEMENZA\_HIF1\_TARGETS**

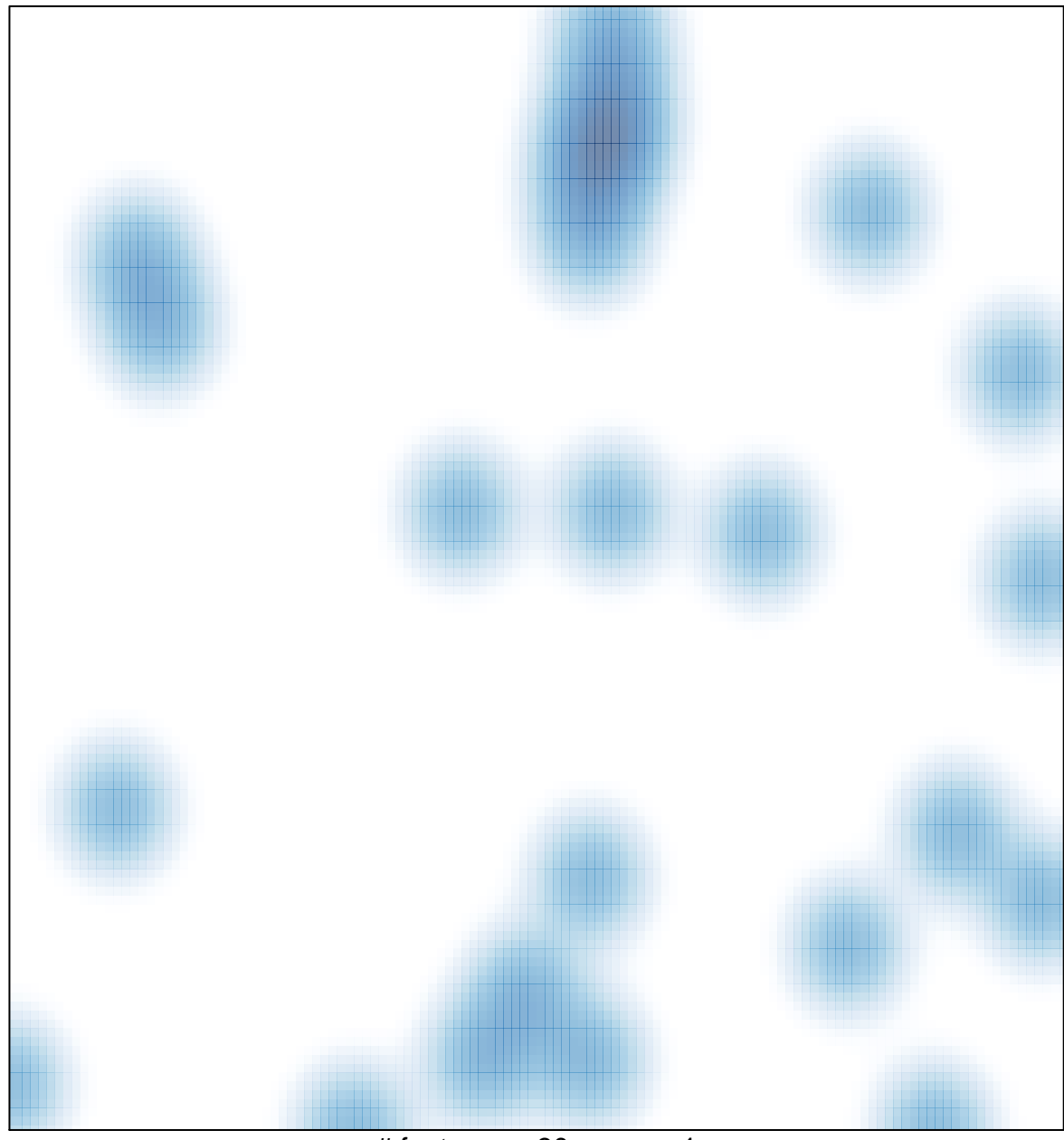

# features =  $30$ , max =  $1$